### From the Learning Coach Account

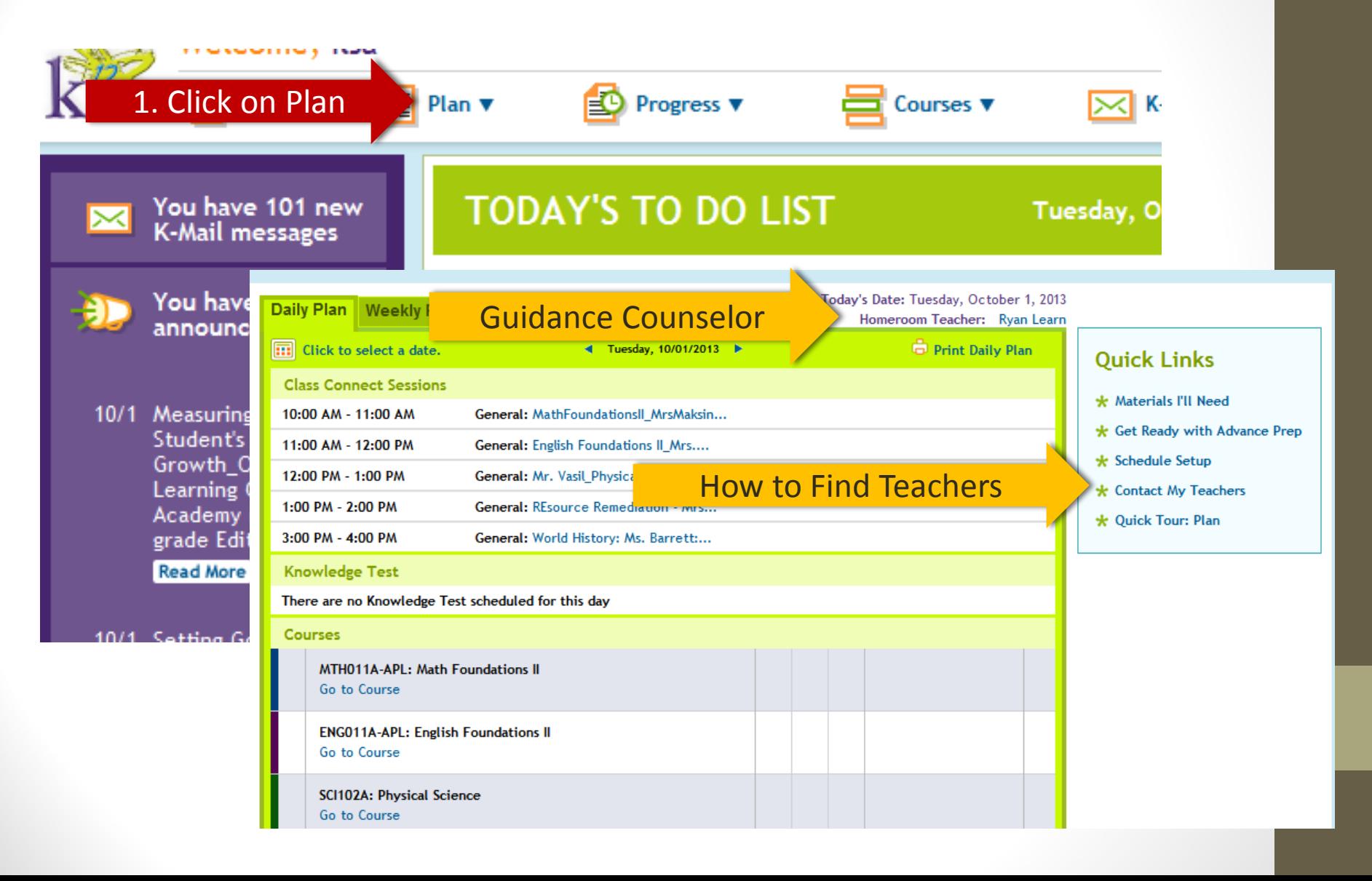

# **From the Student Account**

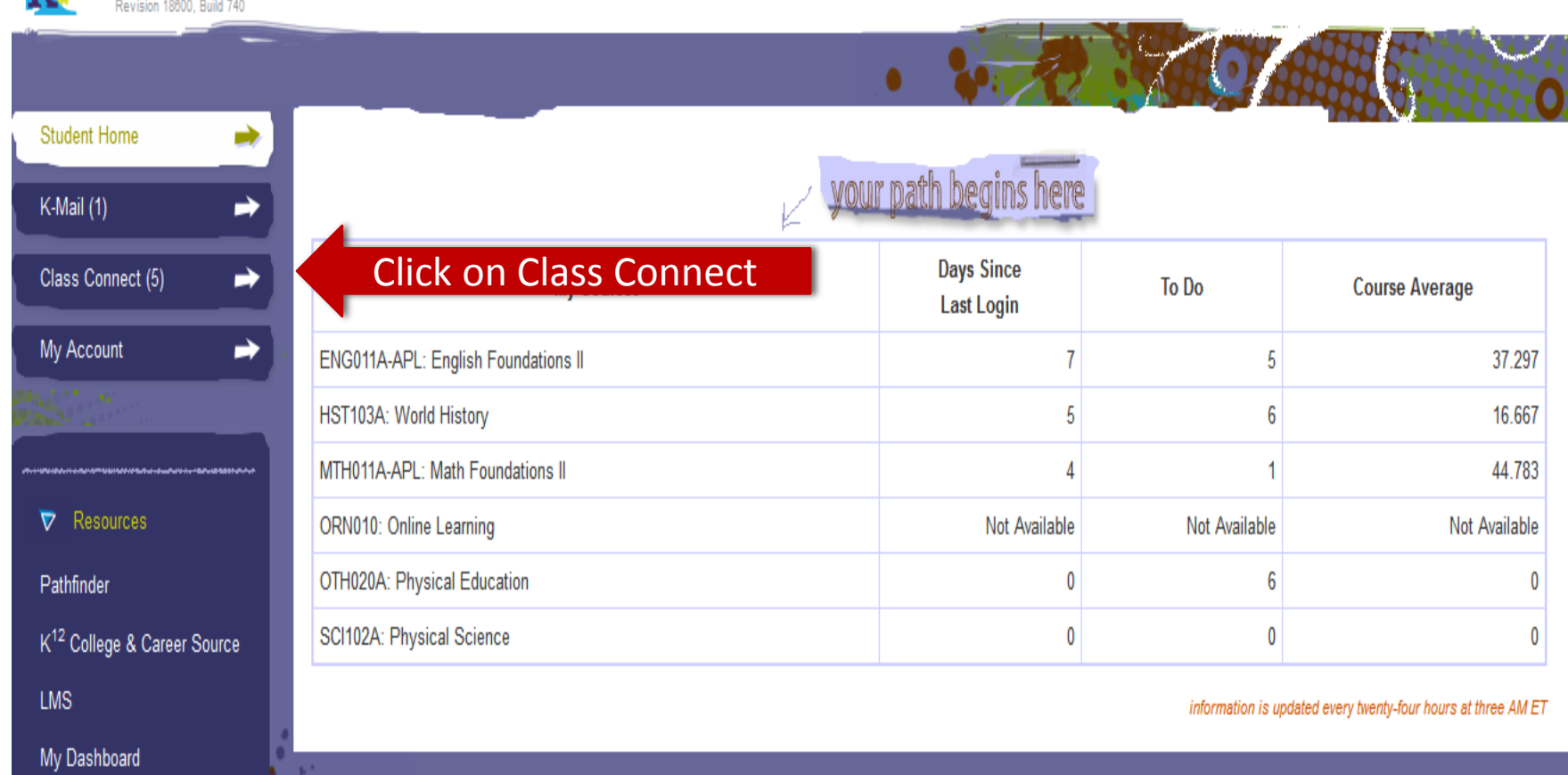

### **How Do You Find Your:**

**Teachers, Guidance Counselor, Homeroom Teacher, and Family Coach**

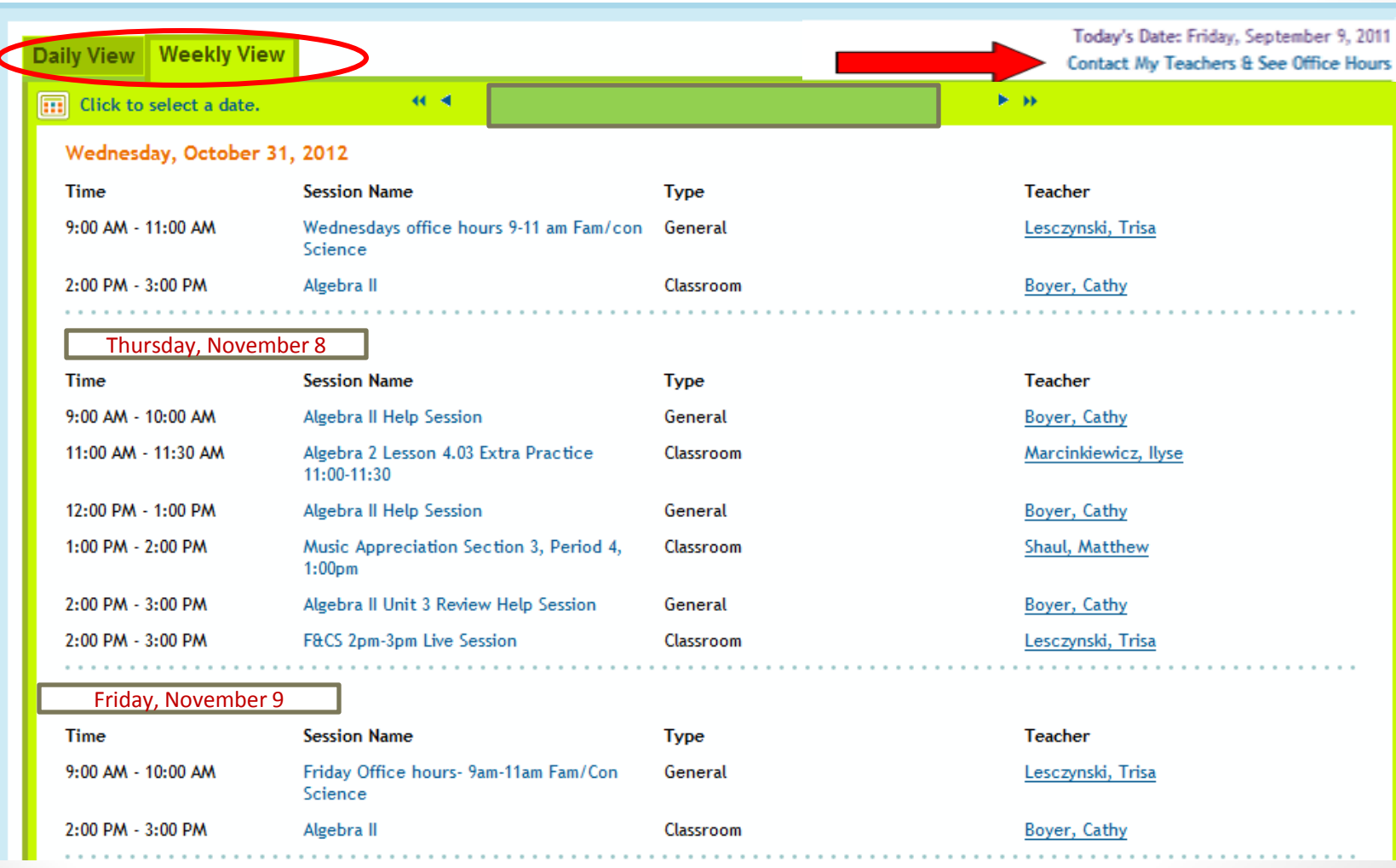

# Who is Who????

#### When Looking at this Listing

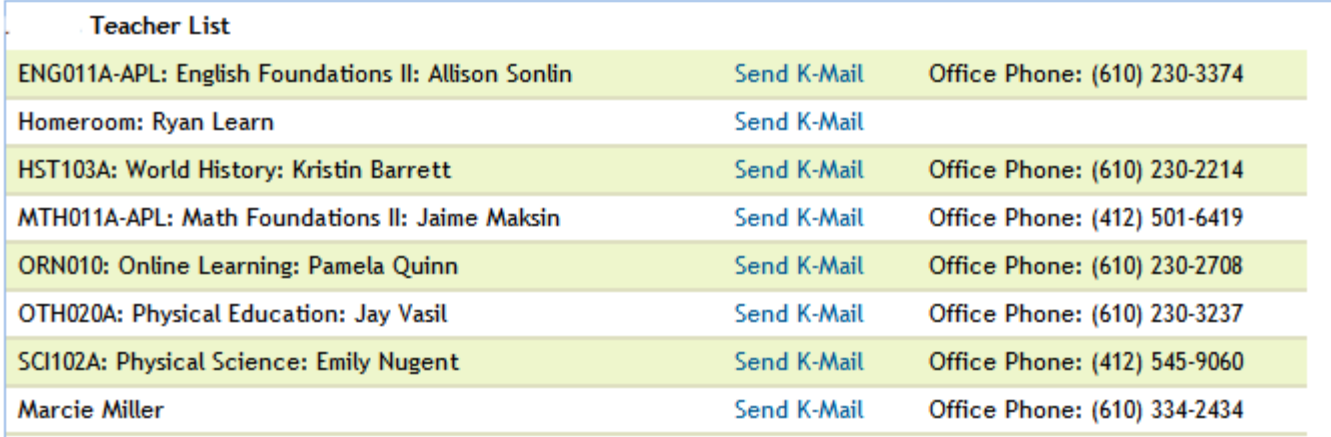

 $\overline{\mathsf{x}}$ 

### **Homeroom: Is your Guidance Counselor**

#### **Family Coach is unlabeled**

## How do I know who my Teachers are?

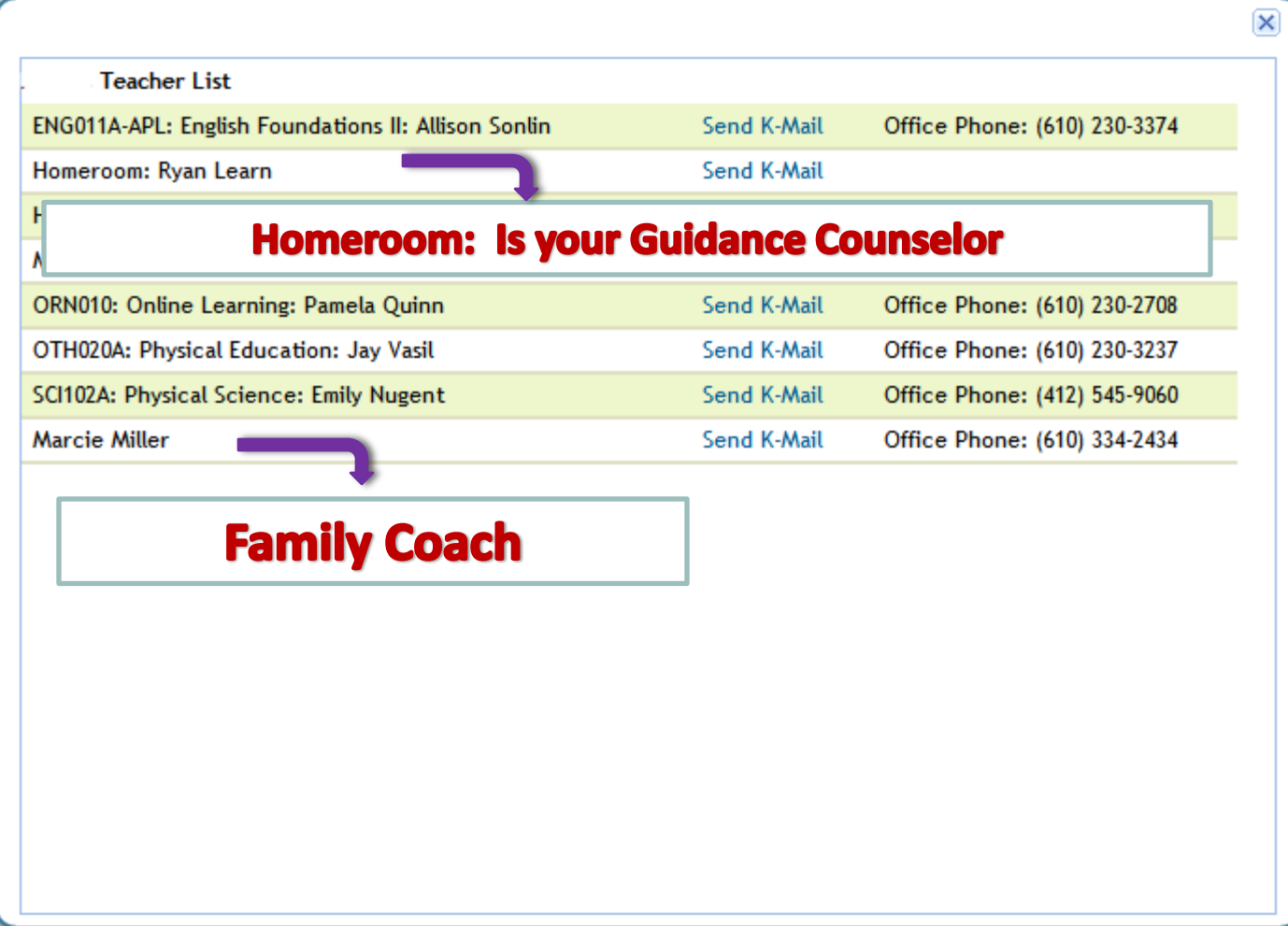